WindowsXP PDF

https://www.100test.com/kao\_ti2020/179/2021\_2022\_\_E4\_BF\_AE\_ E5\_A4\_8DWind\_c100\_179462.htm Windows XP

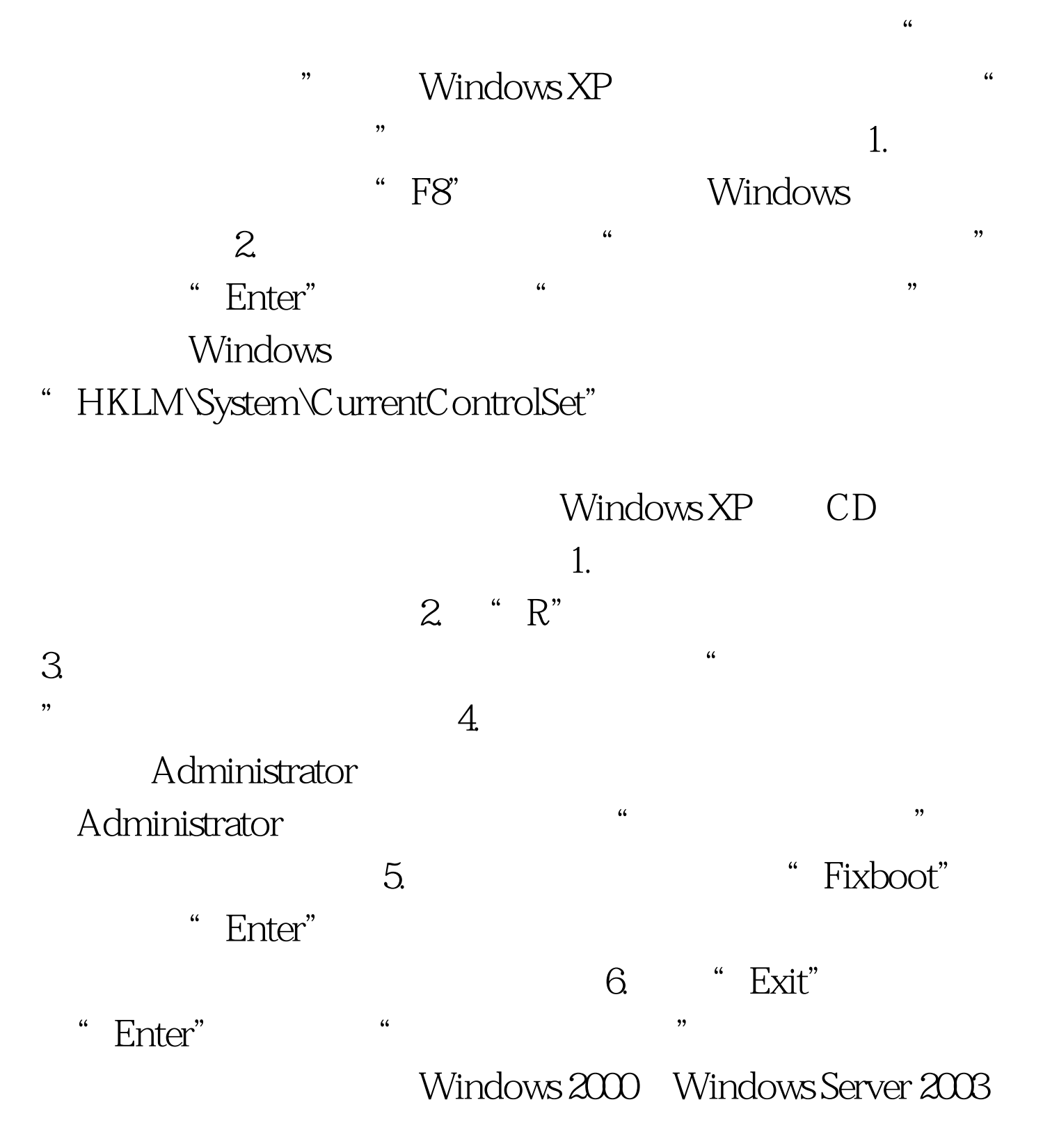

 $100Test$ www.100test.com